## **horizon-webadmin - Feature - Fonctionnalité #4699**

## **Reboot PXE avec option amorçage local**

09/02/2016 11:56 - Eric Seigne

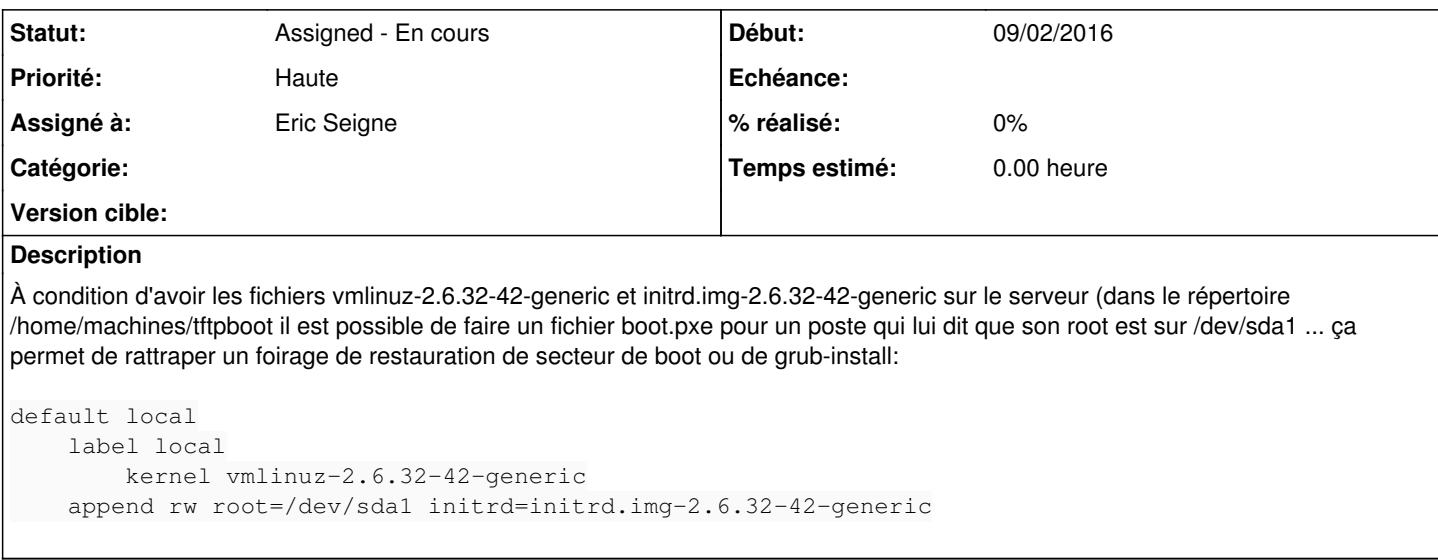